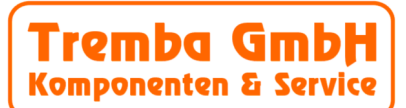

#### **Beschreibung**

Frei programmierbare Magnetsteuerung mit integriertem Atmel® ATmega8 Mikroprozessor für Gleichstrommagnete bis 400 W oder Elektromotoren bis 200 W.

Auf Hochleistung getrimmtes Layout für logische Schaltvorgänge im Industriebereich bis hin zur komplexen PWM-Taktung. Servicefreundlich da noch in verbautem Zustand programmierbar.

Hohe Impulsbelastbarkeit und integriertes Sicherheitskonzept. Zahlreiche Bestückungsoptionen, z.B. RS232-Schnittstelle, I<sup>2</sup>C-Bus, Kühlblech, Hutschienenmontage, etc.

2 unabhängig schaltbare Ausgänge für "An/Aus" Betätigung oder für Umkehrpolung "Rechts-/Links-Lauf".

Durch vorinstalliertes Standardprogramm sofort einsatzbereit.

#### **Funktionen Anwendung**

- Ausgang: 2 x An/Aus oder 1 x Umkehrpolung
- PWM für Über- und Untersteuerung
- SPS-kompatibel
- vibrationsfeste Klemmverbinder
- optionaler Kommunikationsport (RS232, I<sup>2</sup>C) für externe Taster, PC-Anschluss etc.
- Trimmpoti für Programmwerteinstellung
- Sicherheitskonzept über interne Messwerterfassung

#### **Elektrische Werte Technische Werte**

- 
- Schaltleistung: ca. 400 W (max)
- 
- 
- 
- Ruhestrom: 24 mA (24VDC), 40 mA (7 VDC)
- Stromversorgung: 7 VDC (min.) 24 VDC
	-
- Schaltleistung: 2 x 8 A / 24 VDC
- Signalausgänge: 100 mA / 24 VDC (max., Klemmleiste) ■ Signaleingang: 8 mA / 5-24 VDC (max., Klemmleiste)
	-

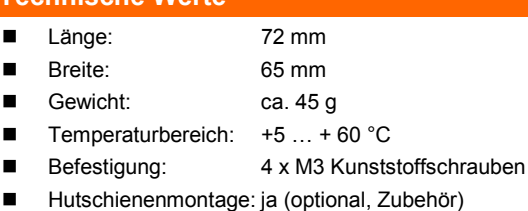

■ RoHS: ja

#### **Zeichnung**

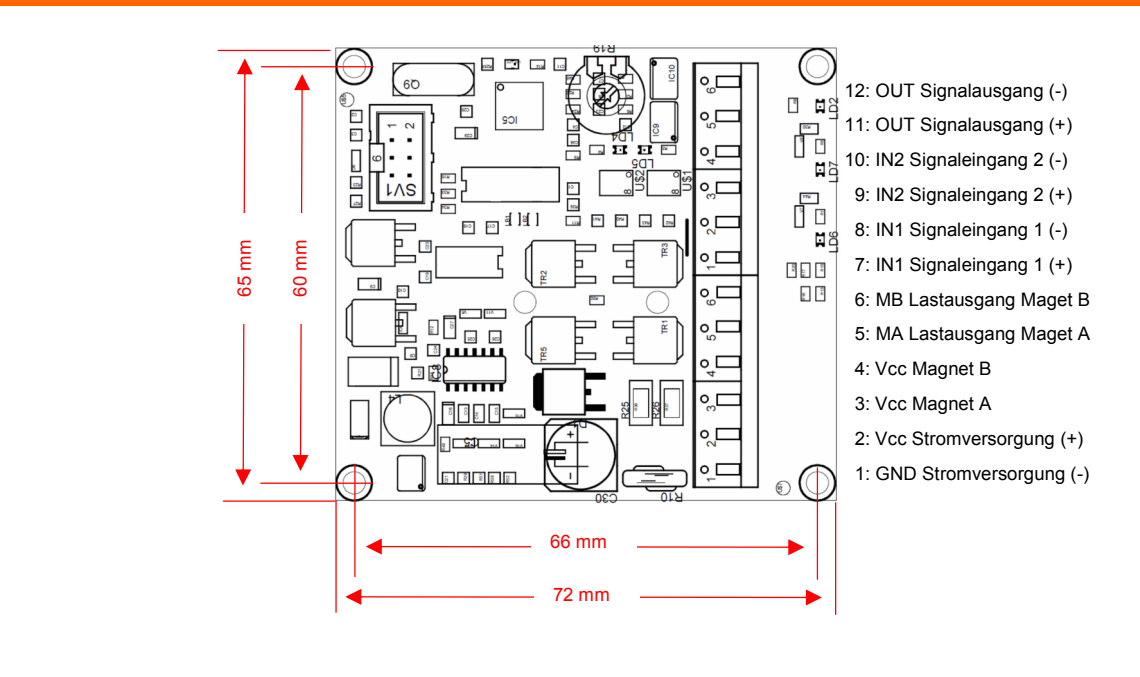

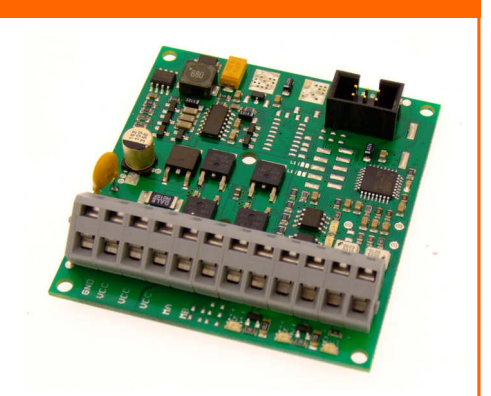

■ Zeit- und/oder Signal-gesteuerte Programmabläufe

- Steigerung von Kraft und Hubweg
- Reduzierung der Erwärmung
- Eliminierung der Remanenz (Elektrohaftmagnete)
- Sanftanlauf
- Reduzierung des Anschlaggeräusches
- Beschleunigung des Anzugsverhaltens

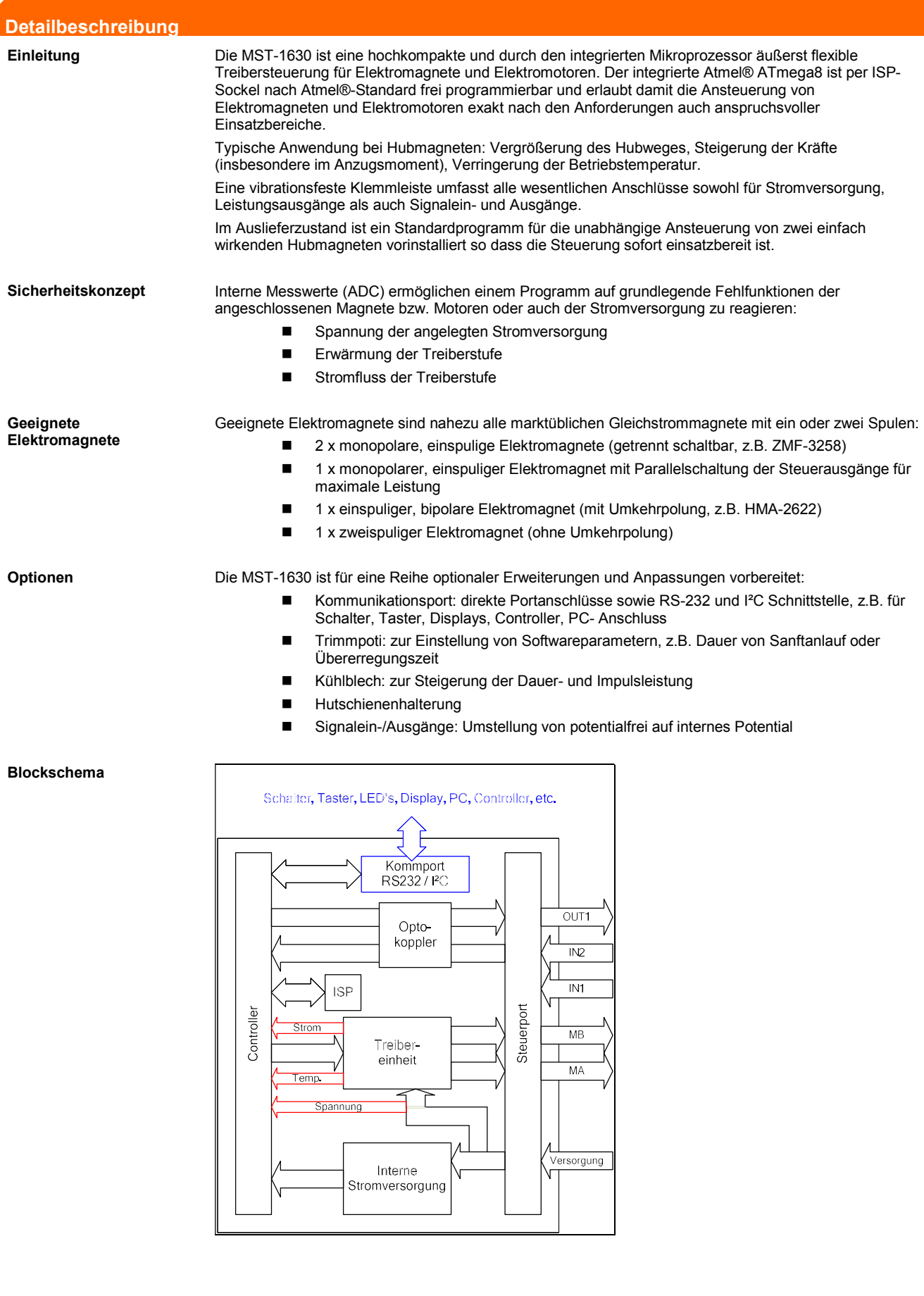

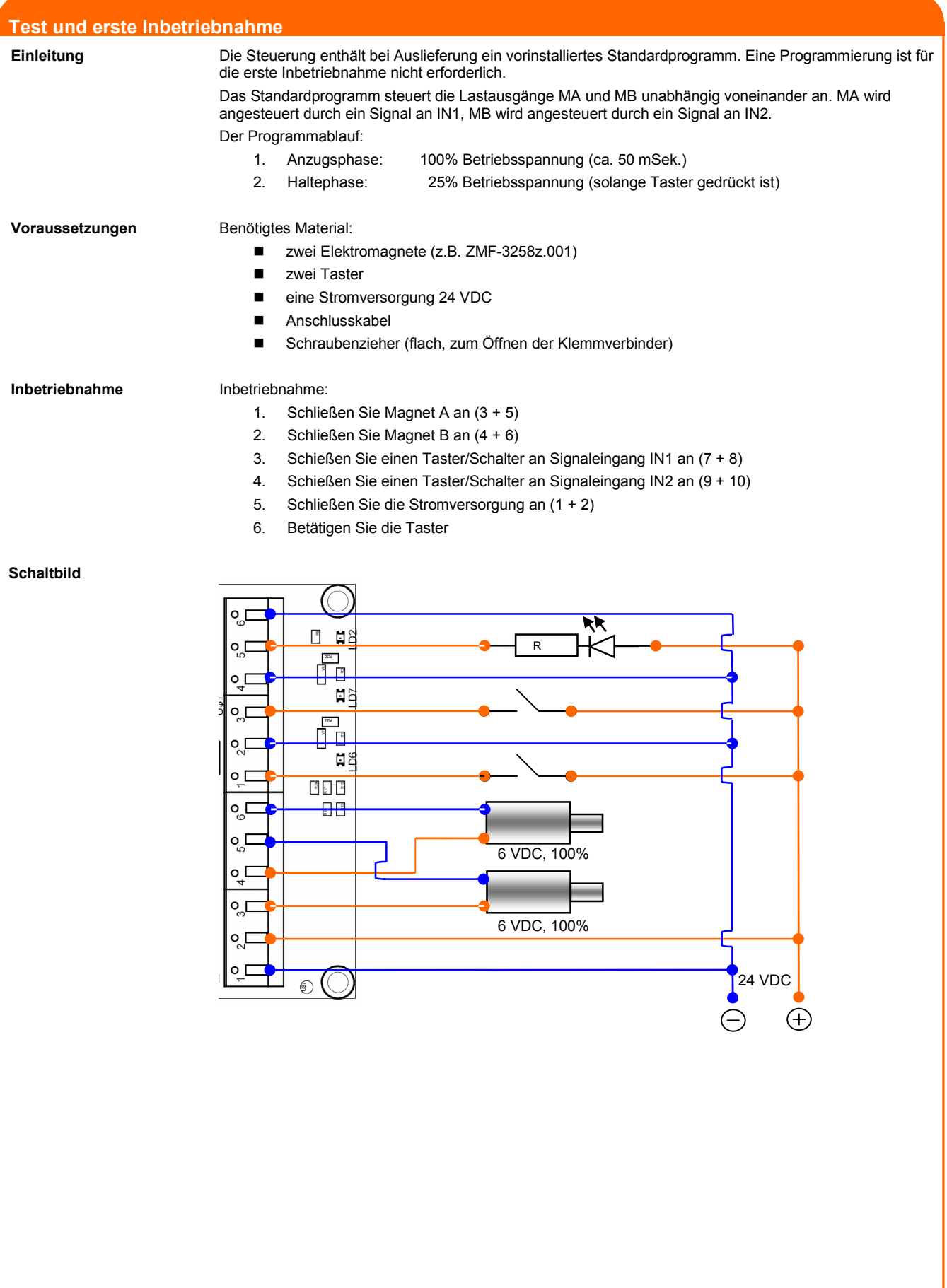

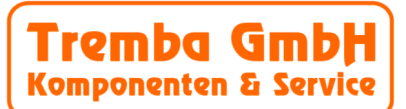

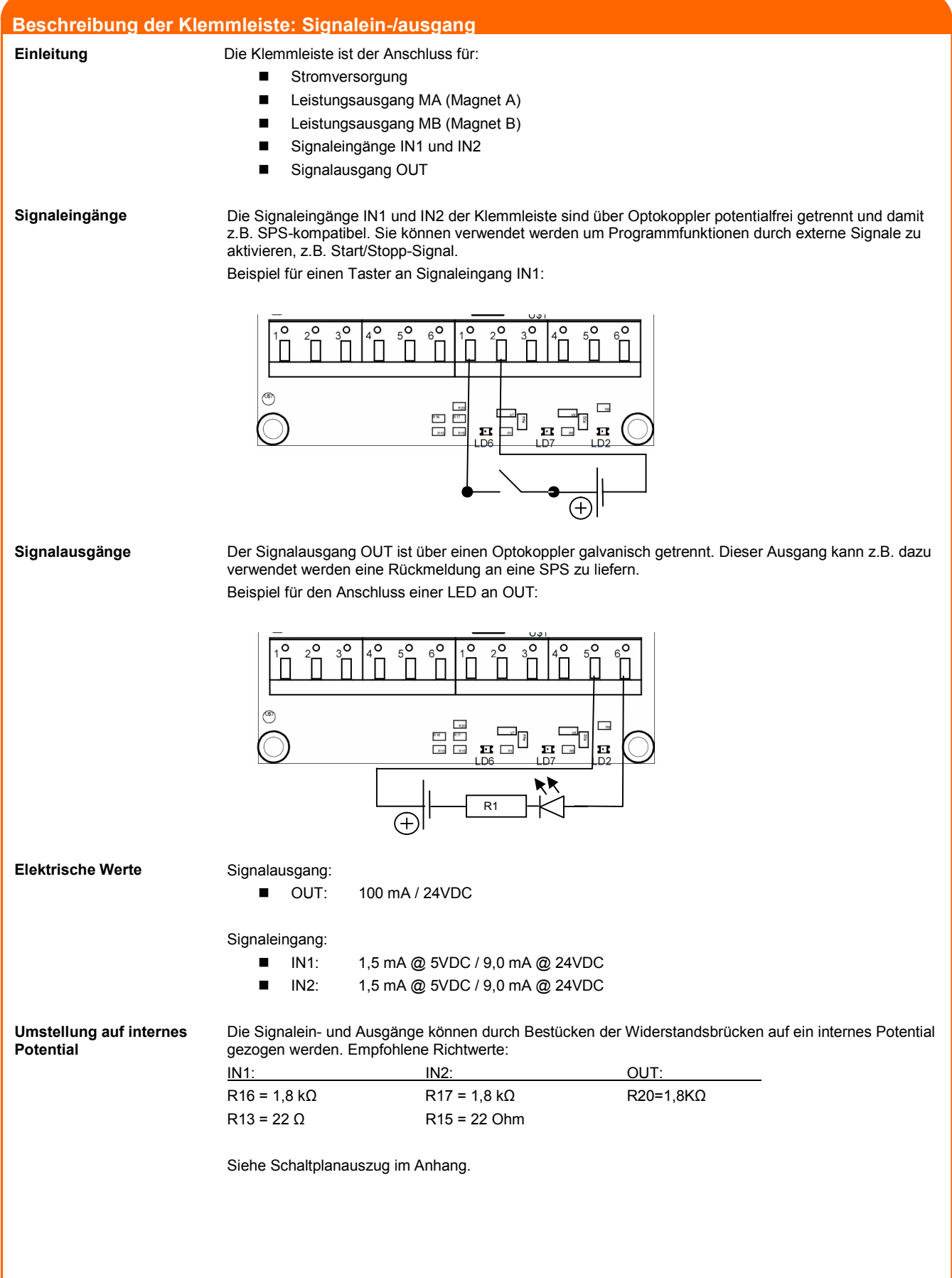

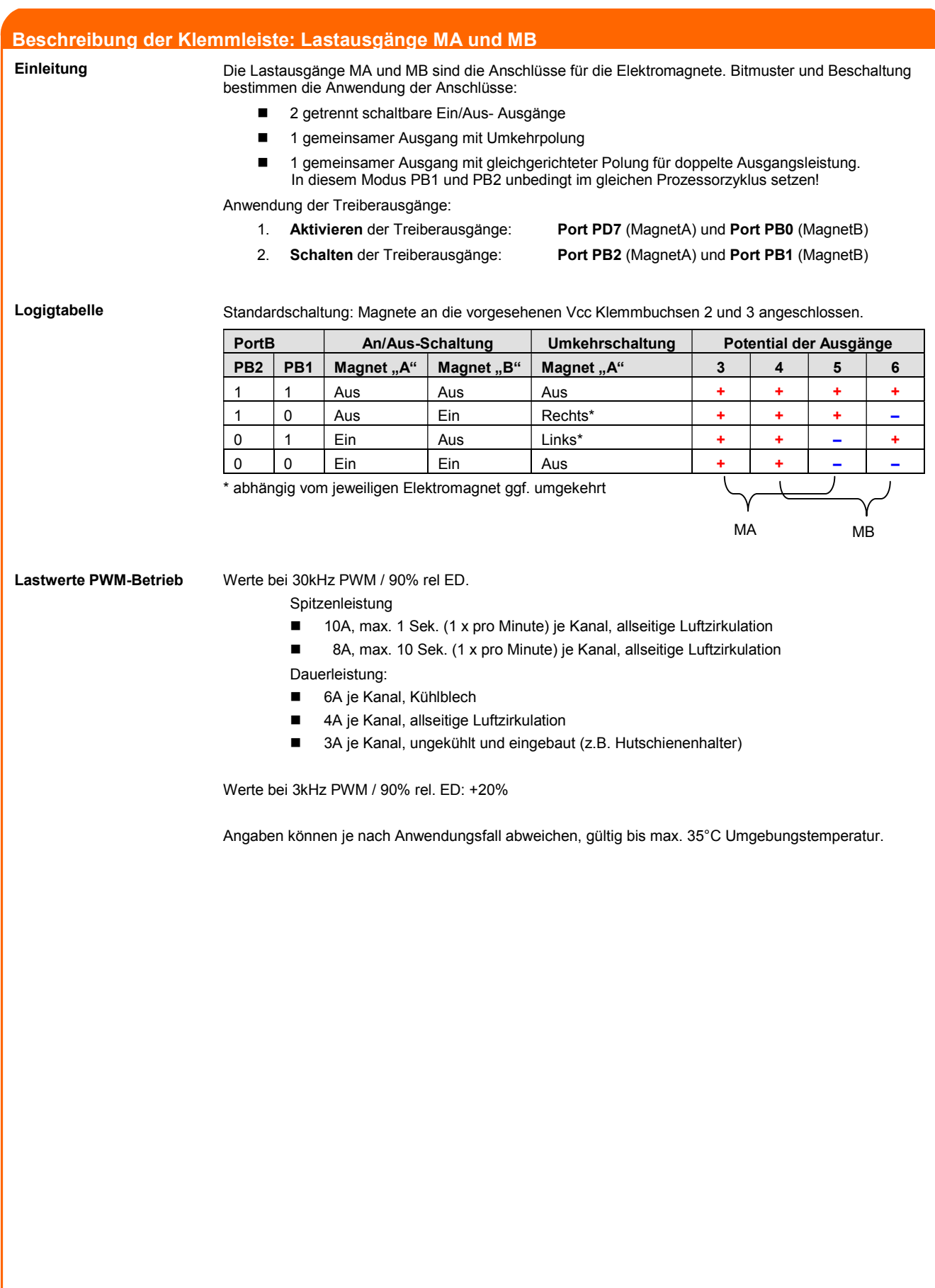

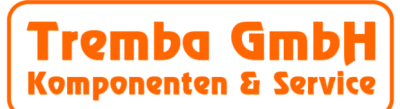

#### **Beschreibung der Klemmleiste: Schaltbeispiele**

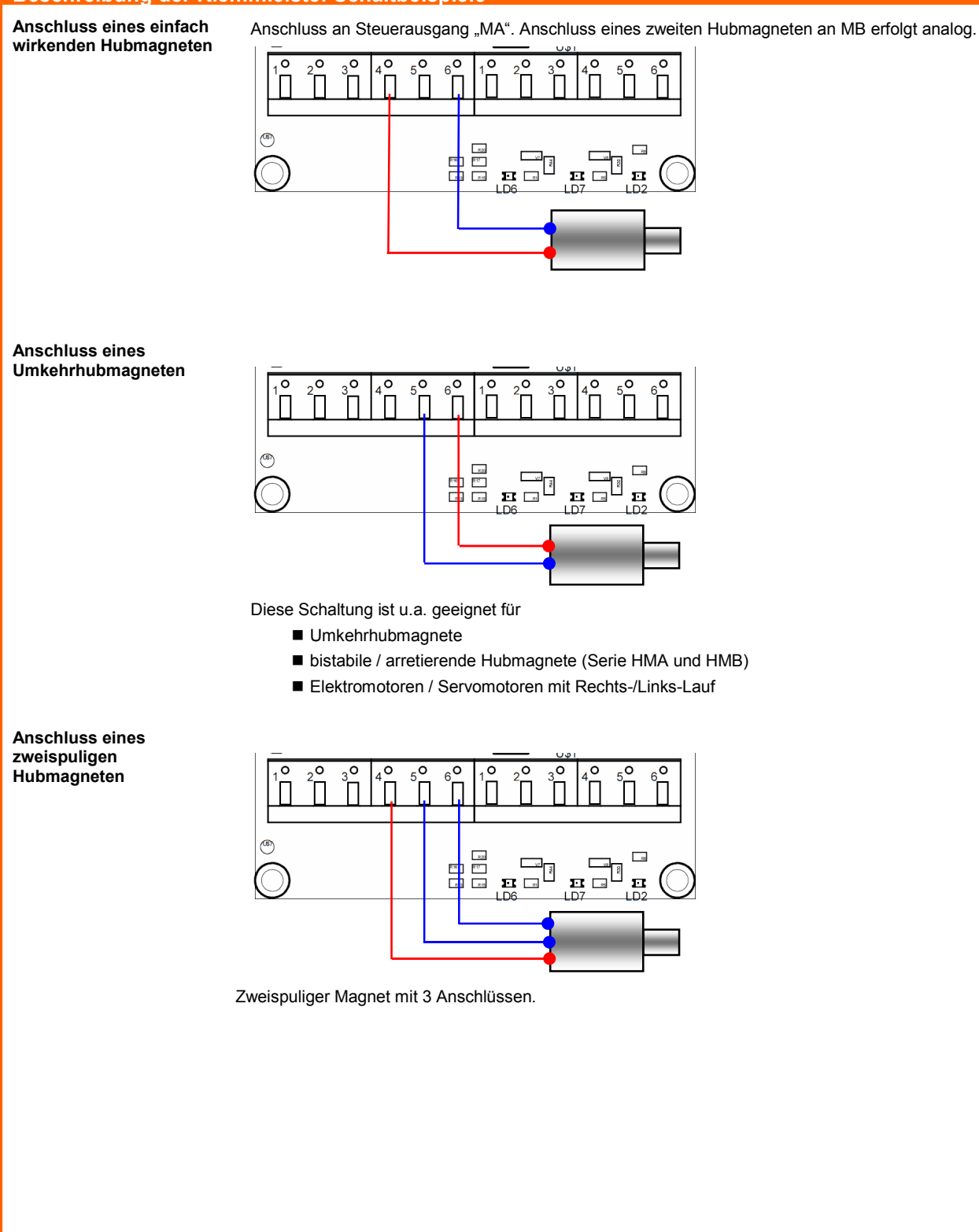

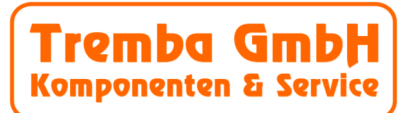

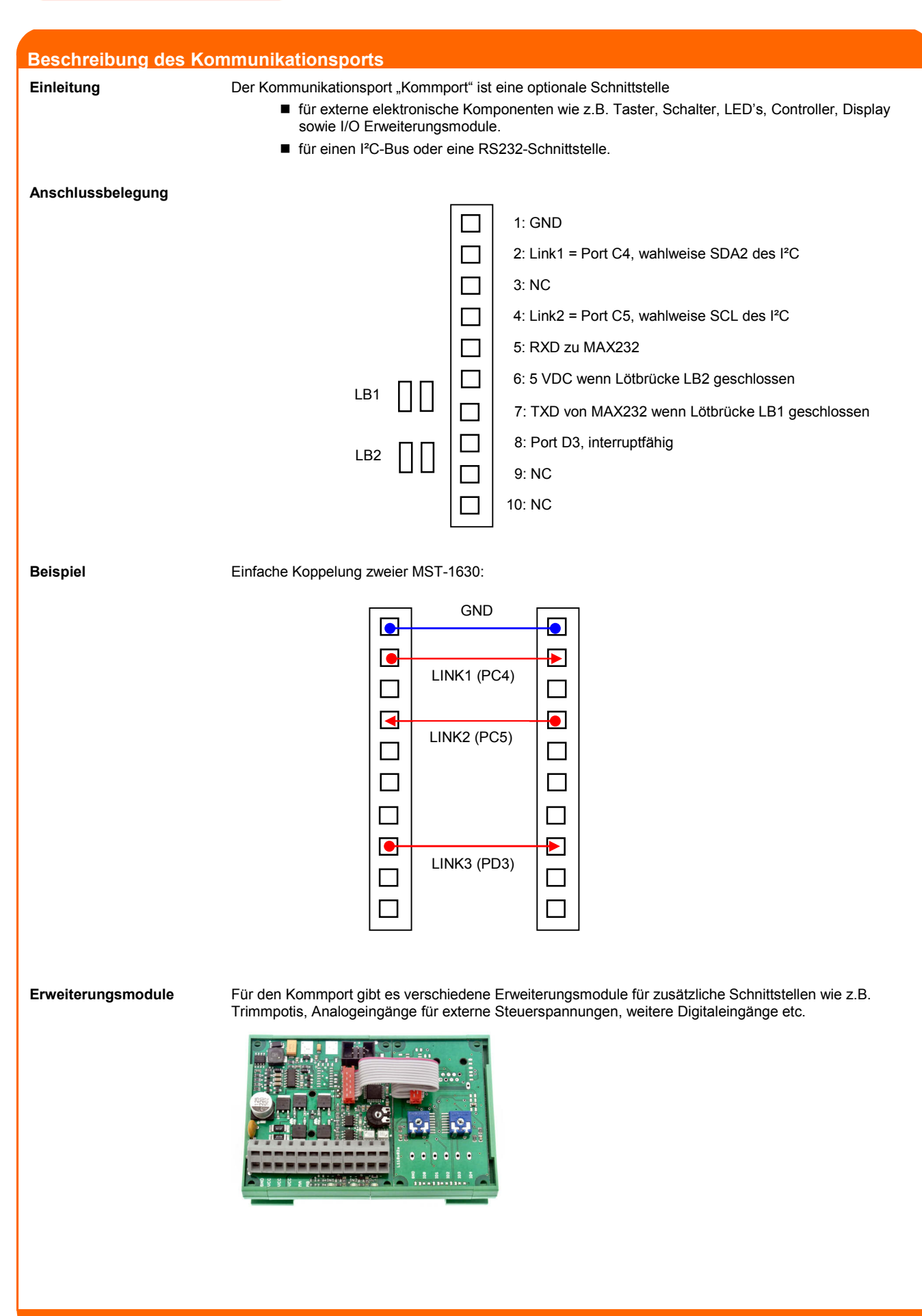

#### **Programmierung: Grundlagen**

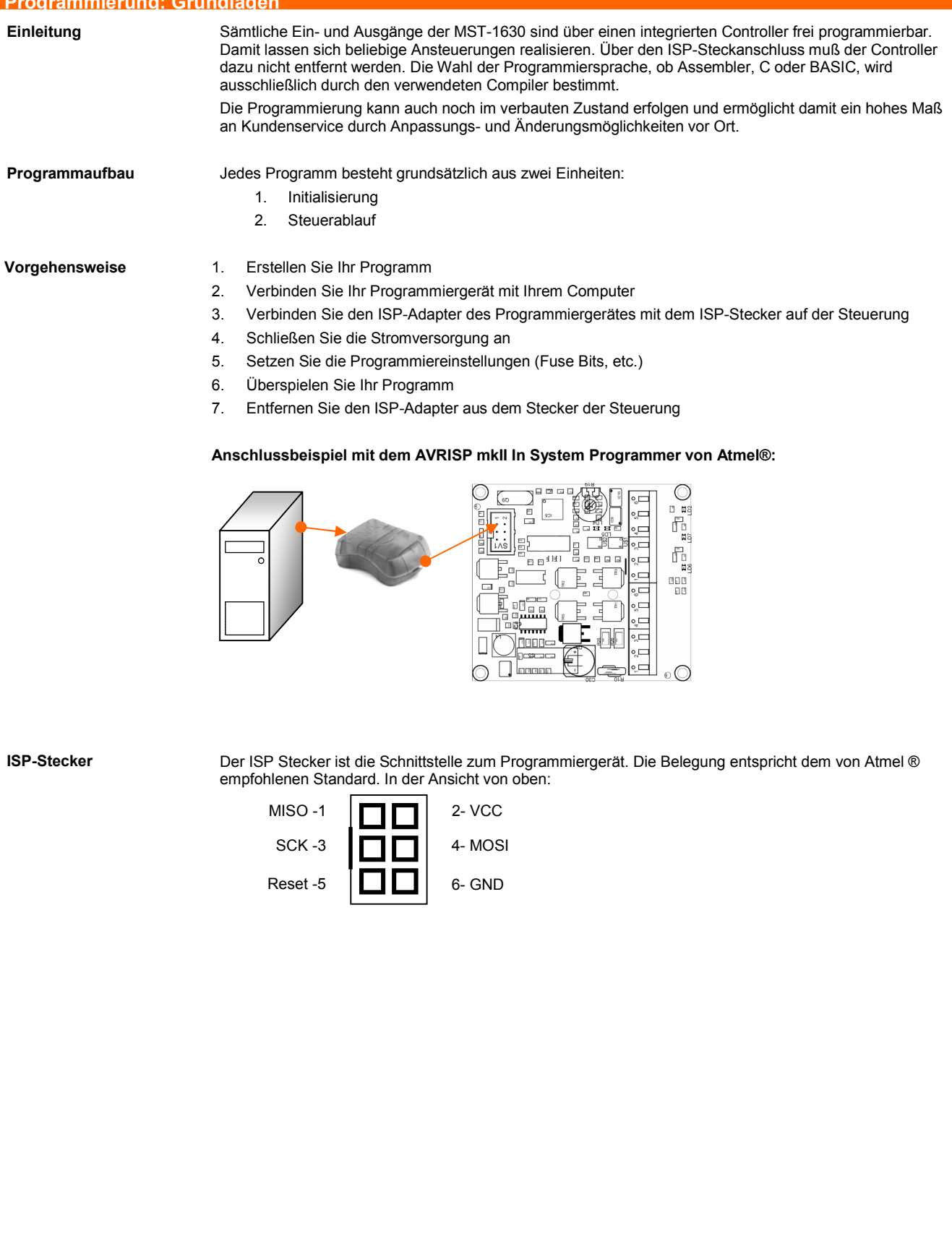

#### **Programmierung: Portbeschreibung**

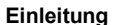

Die Ports sind die Ein- und Ausgänge des Controllers. Die Ports sind in der Programminitialisierung zu definieren.

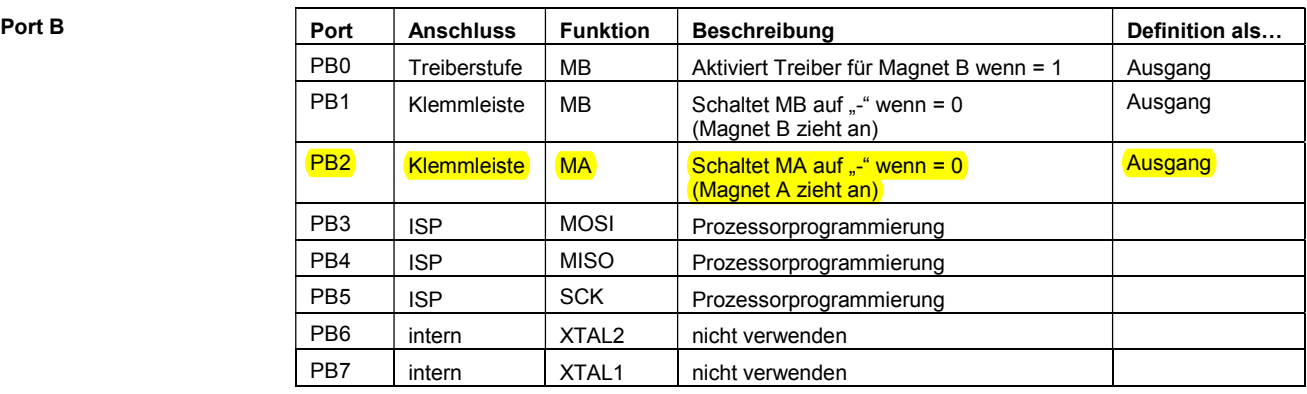

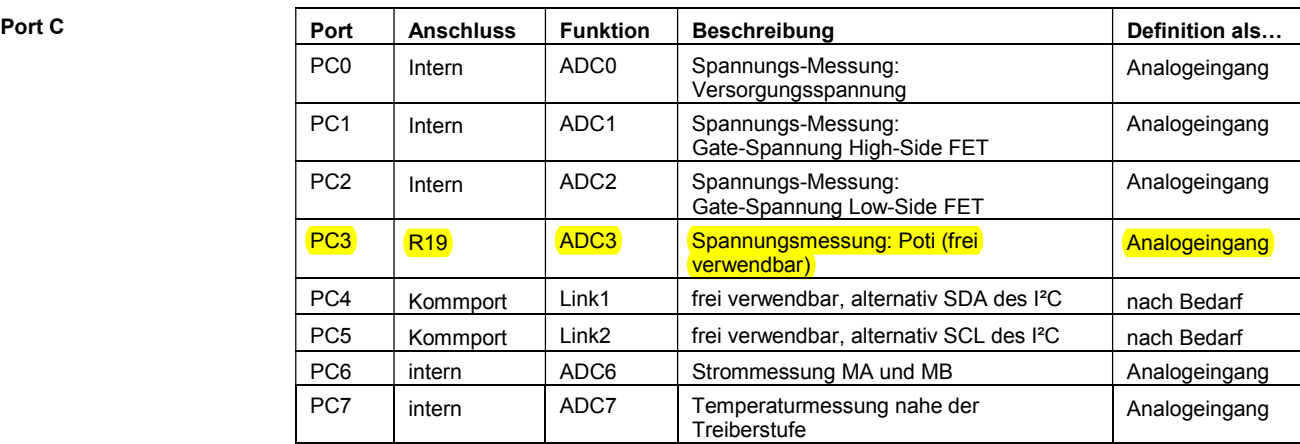

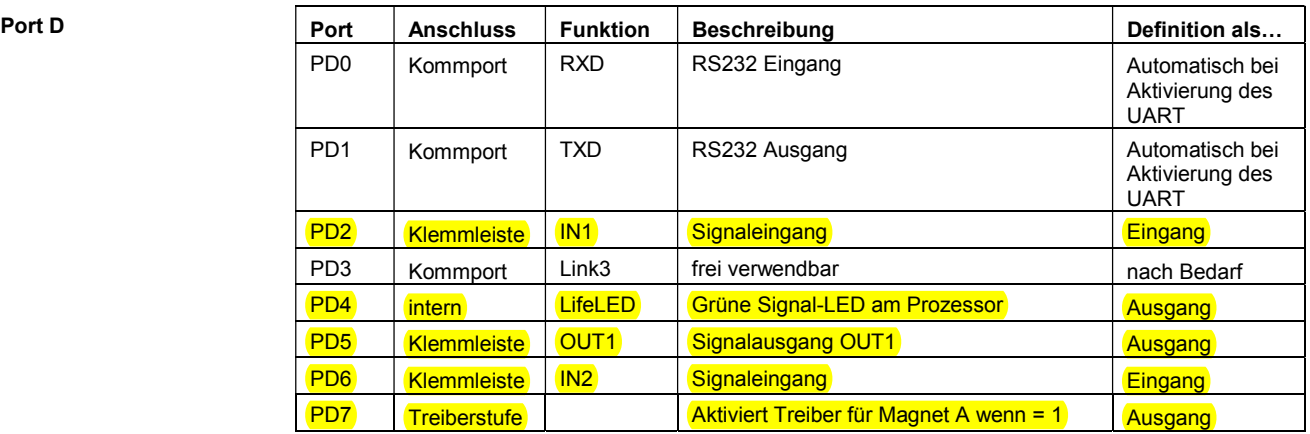

#### **Programmierung: Beispiel**

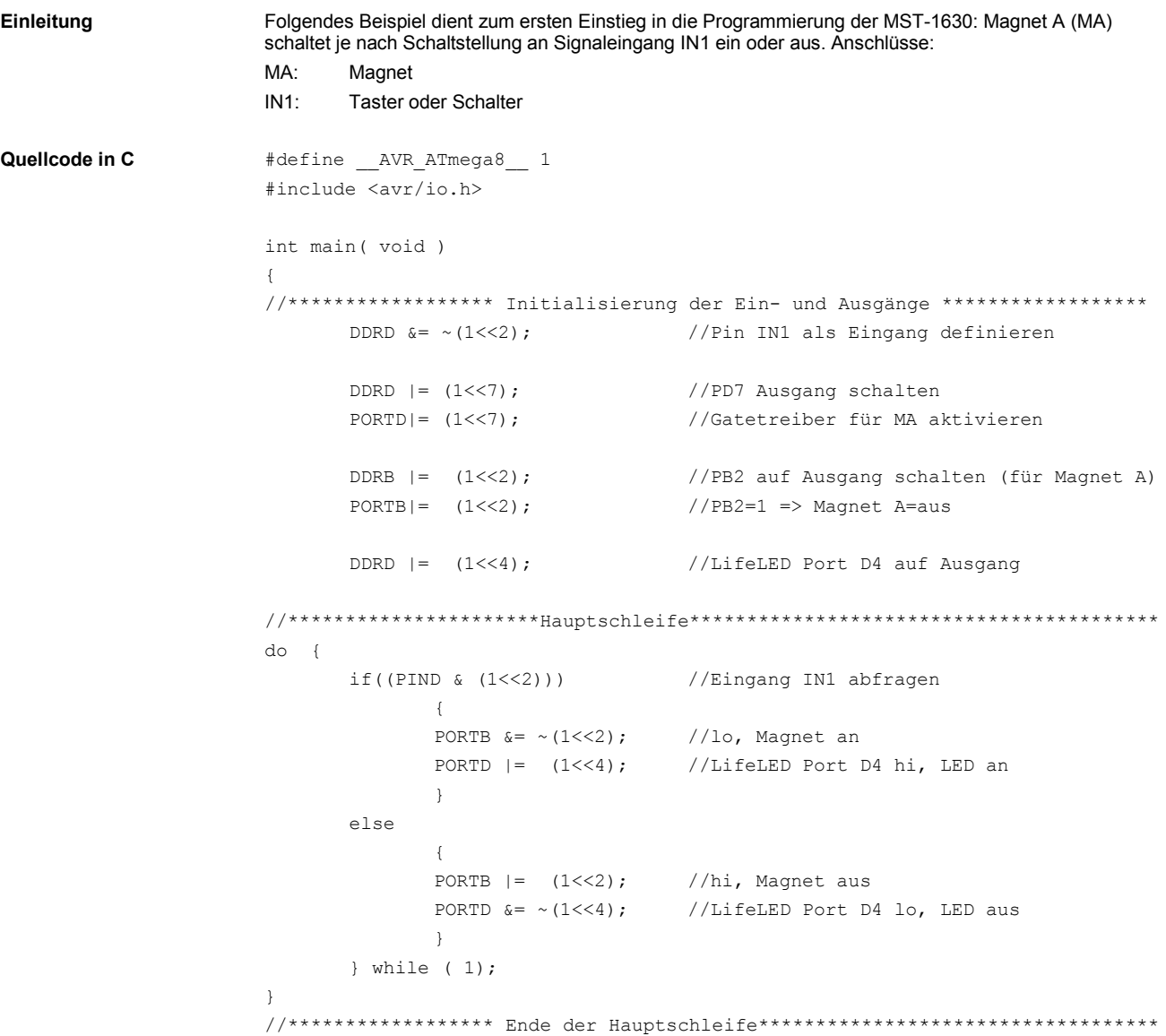

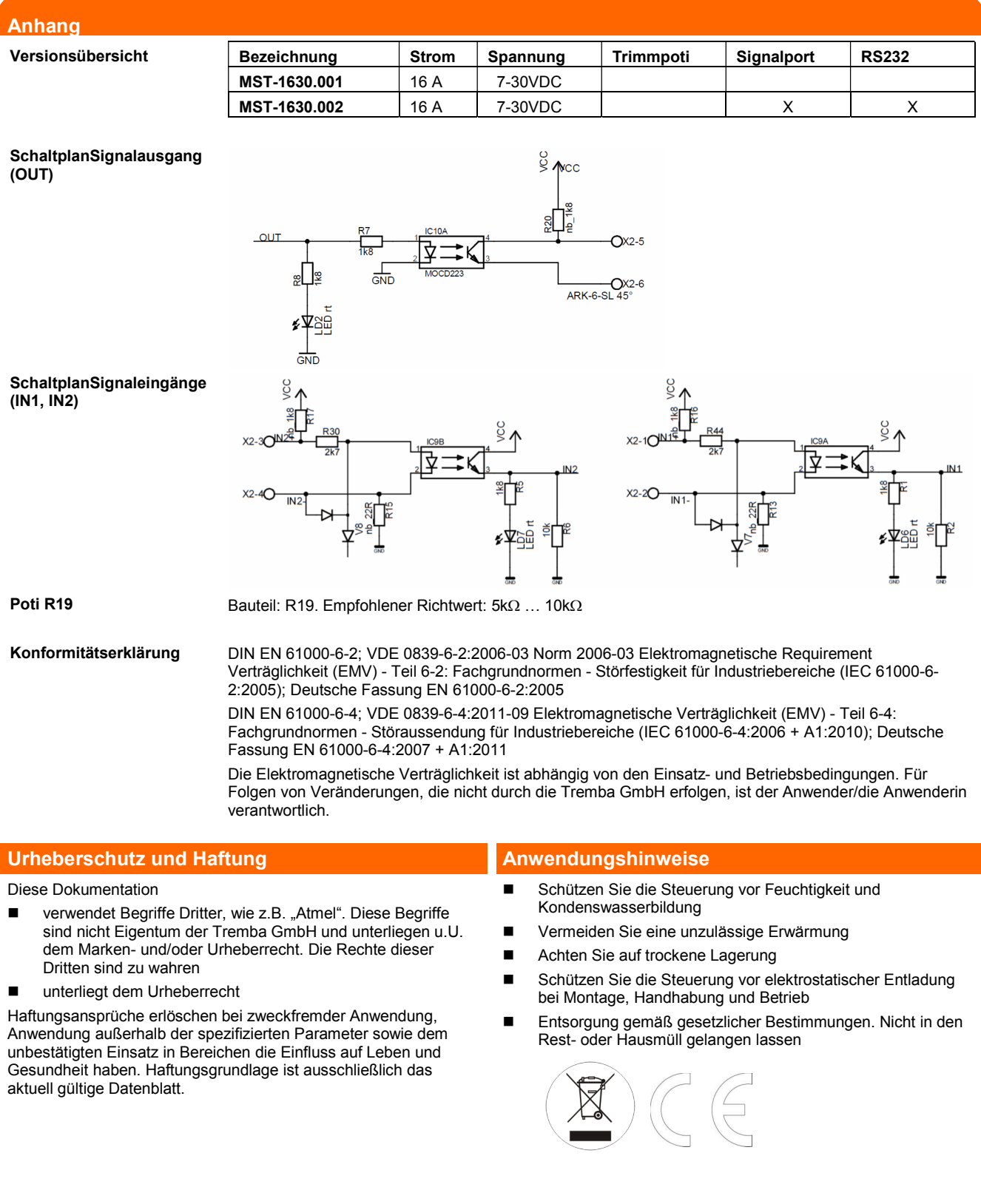